EUROPEAN COMMISSION HORIZON 2020 PROGRAMME - TOPIC H2020-LC-BAT-2020

# Solutions for large batteries for waterborne transport

GRANT AGREEMENT No. 963560

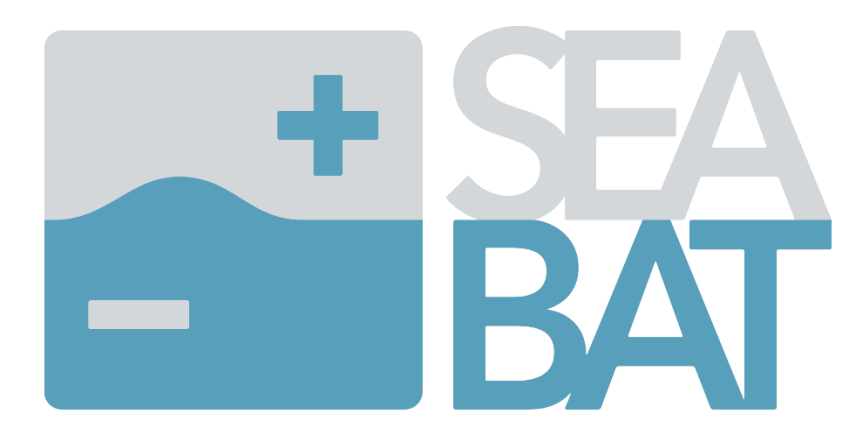

D6.2 – P-HIL test setup description

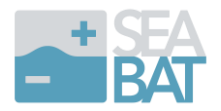

### **Report details**

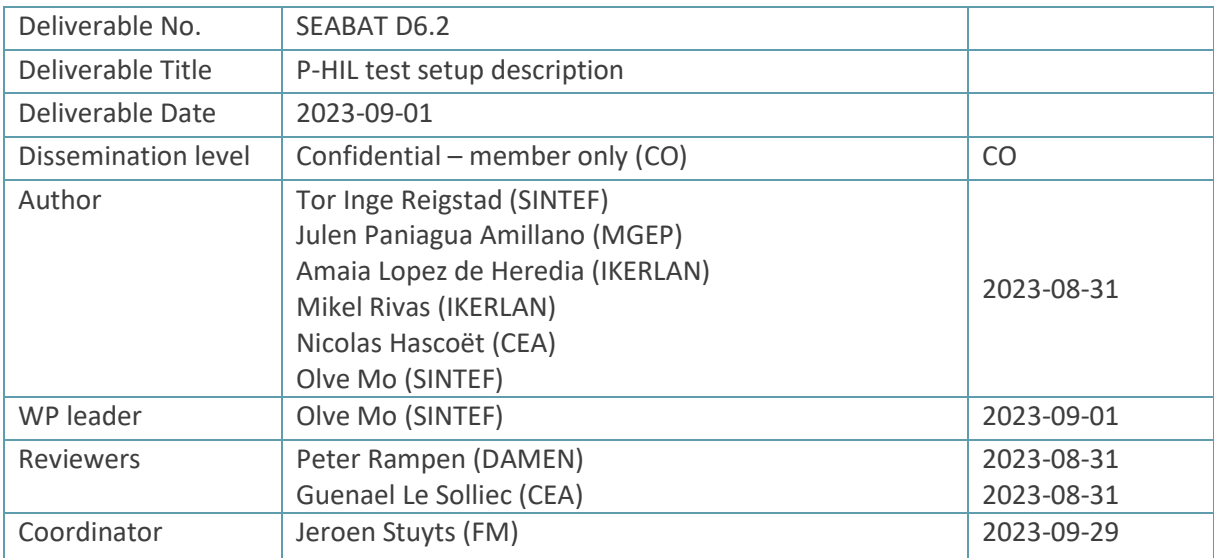

### **Document History**

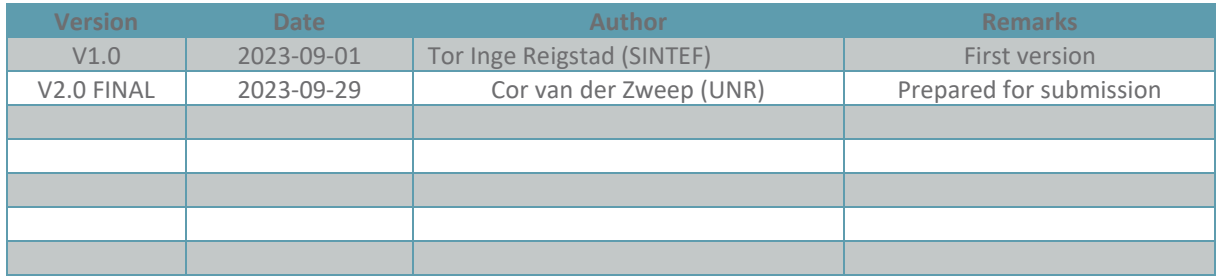

### **Project Abstract**

The goal of the SEABAT project is to develop a full-electric maritime hybrid battery concept that is based on:

- modularly combining high-energy batteries and high-power batteries,
- novel converter concepts and
- production technology solutions derived from the automotive sector.

The modular approach will reduce component costs (battery cells, converters) so that unique ship designs can profit from economies of scale by using standardized low-cost components. The concept will be suitable for ships requiring up to 1 MWh of storage or more.

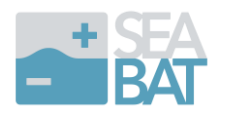

### **Public summary**

The primary objective of WP 6 is to verify that the HESS (Hybrid Energy Storage System) meets the requirements outlined in WP2 and the specifications from WP3. The validation process for the HESS involves two steps: a power-hardware-in-the-loop (P-HIL) virtual integration and validation test, and a performance test of the entire battery system.

This document provides a comprehensive overview of the P-HIL setup, which includes virtual integration, fault tolerance, and fault ride-through testing. The document also describes the necessary modifications to the control system and discusses the limitations of the test setup.

The P-HIL setup consists of two physical battery modules and is developed in Task 6.2. While some components of the test setup are physical, most of the components are simulated by a real-time simulator and controlled voltage sources. The setup will be utilized for testing the hardware and software of the master controller, string controller, and module controller, including the DCDC controller and BMS system. The tests to be conducted in Task 6.3 include the integration of the controllers, control functionality, and fault handling of the control systems, virtual integration with the vessel power system, and virtual upscaling of the battery system.

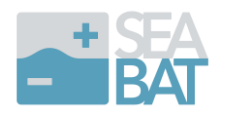

### **Contents**

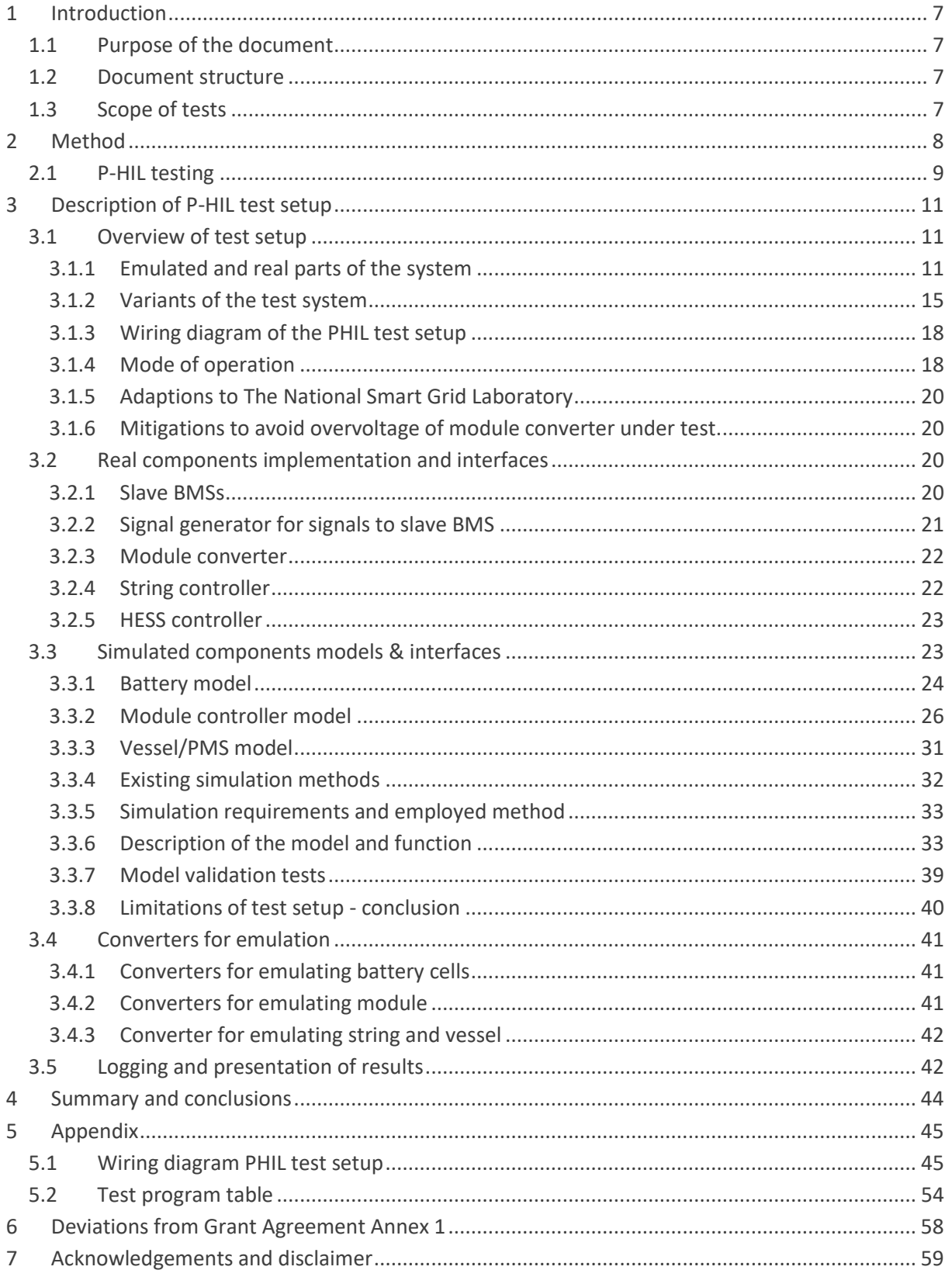

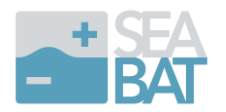

## **List of figures**

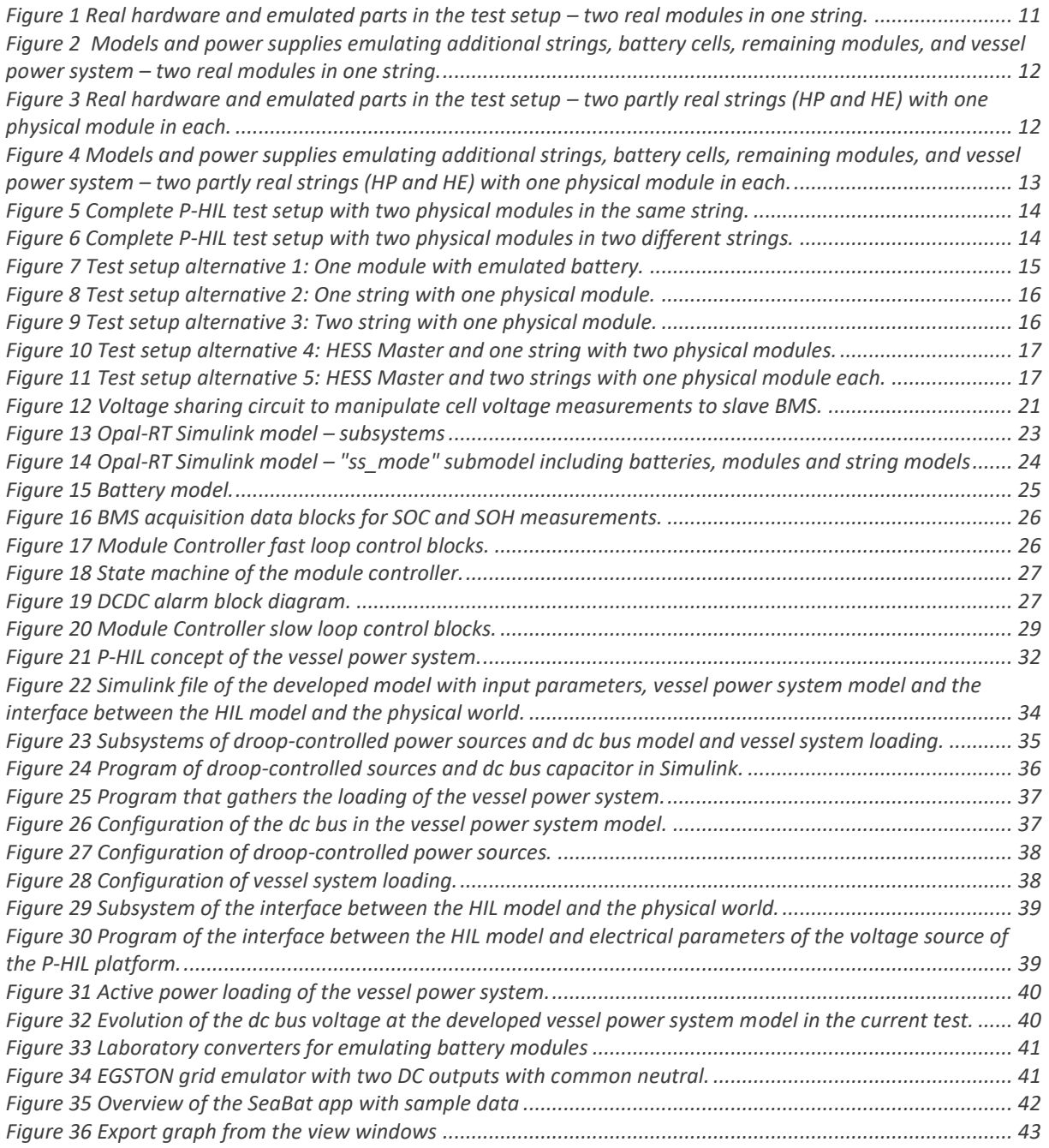

### **List of tables**

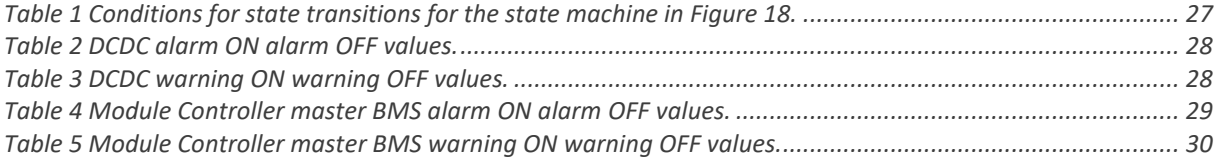

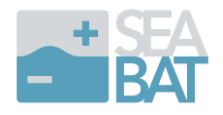

### **Abbreviations**

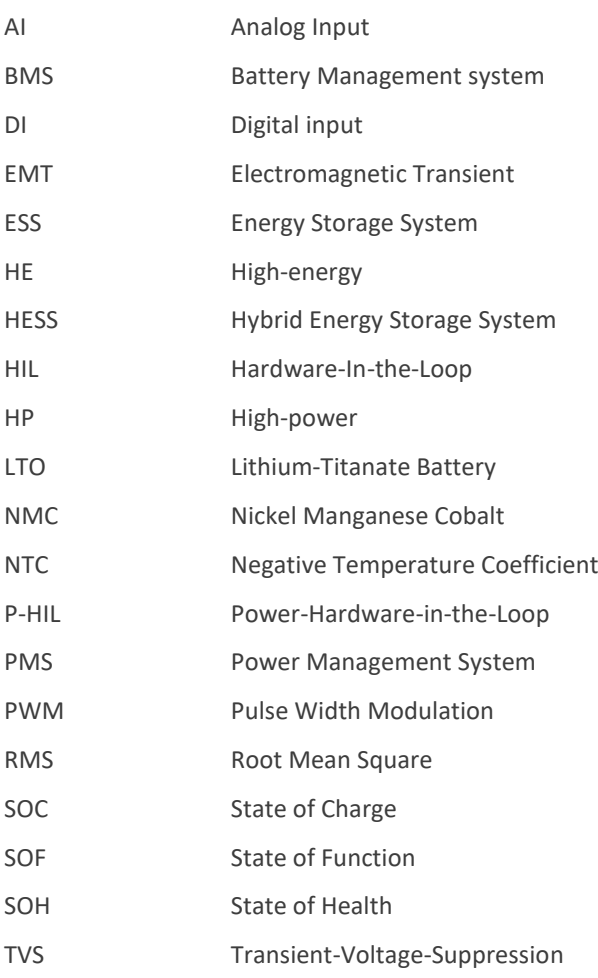

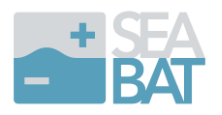

### <span id="page-6-0"></span>**7 Acknowledgements and disclaimer**

The author(s) would like to thank the partners in the project for their valuable comments on previous drafts and for performing the review.

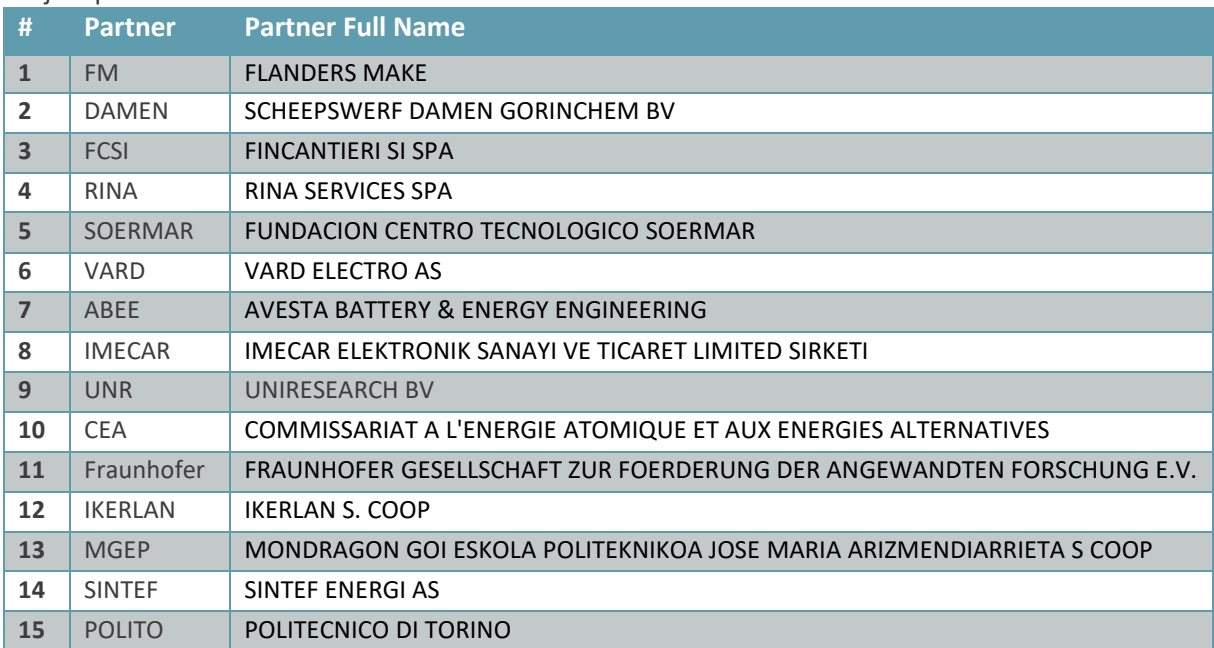

#### Project partners:

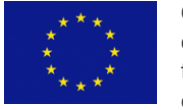

Copyright ©, all rights reserved. This document or any part thereof may not be made public or disclosed, copied or otherwise reproduced or used in any form or by any means, without prior permission in writing from the SEABAT Consortium. Neither the SEABAT Consortium nor any of its members, their officers, employees or agents shall be liable or responsible, in negligence or otherwise, for any loss, damage or

expense whatever sustained by any person as a result of the use, in any manner or form, of any knowledge, information or data contained in this document, or due to any inaccuracy, omission or error therein contained.

All Intellectual Property Rights, know-how and information provided by and/or arising from this document, such as designs, documentation, as well as preparatory material in that regard, is and shall remain the exclusive property of the SEABAT Consortium and any of its members or its licensors. Nothing contained in this document shall give, or shall be construed as giving, any right, title, ownership, interest, license or any other right in or to any IP, know-how and information.

This project has received funding from the European Union's Horizon 2020 research and innovation programme under grant agreement No 963560. The information and views set out in this publication does not necessarily reflect the official opinion of the European Commission. Neither the European Union institutions and bodies nor any person acting on their behalf, may be held responsible for the use which may be made of the information contained therein.